# **Main Memory**

#### CS 4410, Operating Systems

#### Spring 2017 Cornell University

Lorenzo Alvisi **Anne Bracy** 

#### *See: Ch 8 & 9 in OSPP textbook*

The slides are the product of many rounds of teaching CS 4410 by Professors Sirer, *Bracy, Agarwal, George, and Van Renesse.*

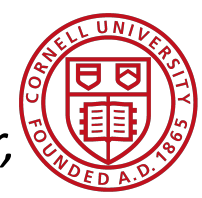

#### *Main Memory*

- Address Translation (Chapter 8)
- Caching & Virtual Memory (9.1-9.7)

#### *New:* all in the broader context of the OS  $($ and its perspective)

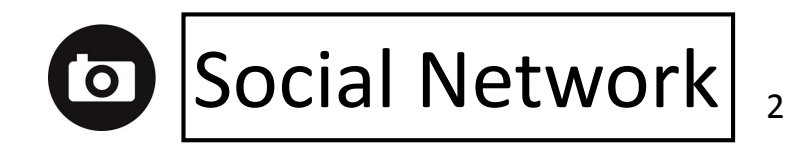

#### *Address Transla+on*

- **Paged Translation**
- Efficient Address Translation

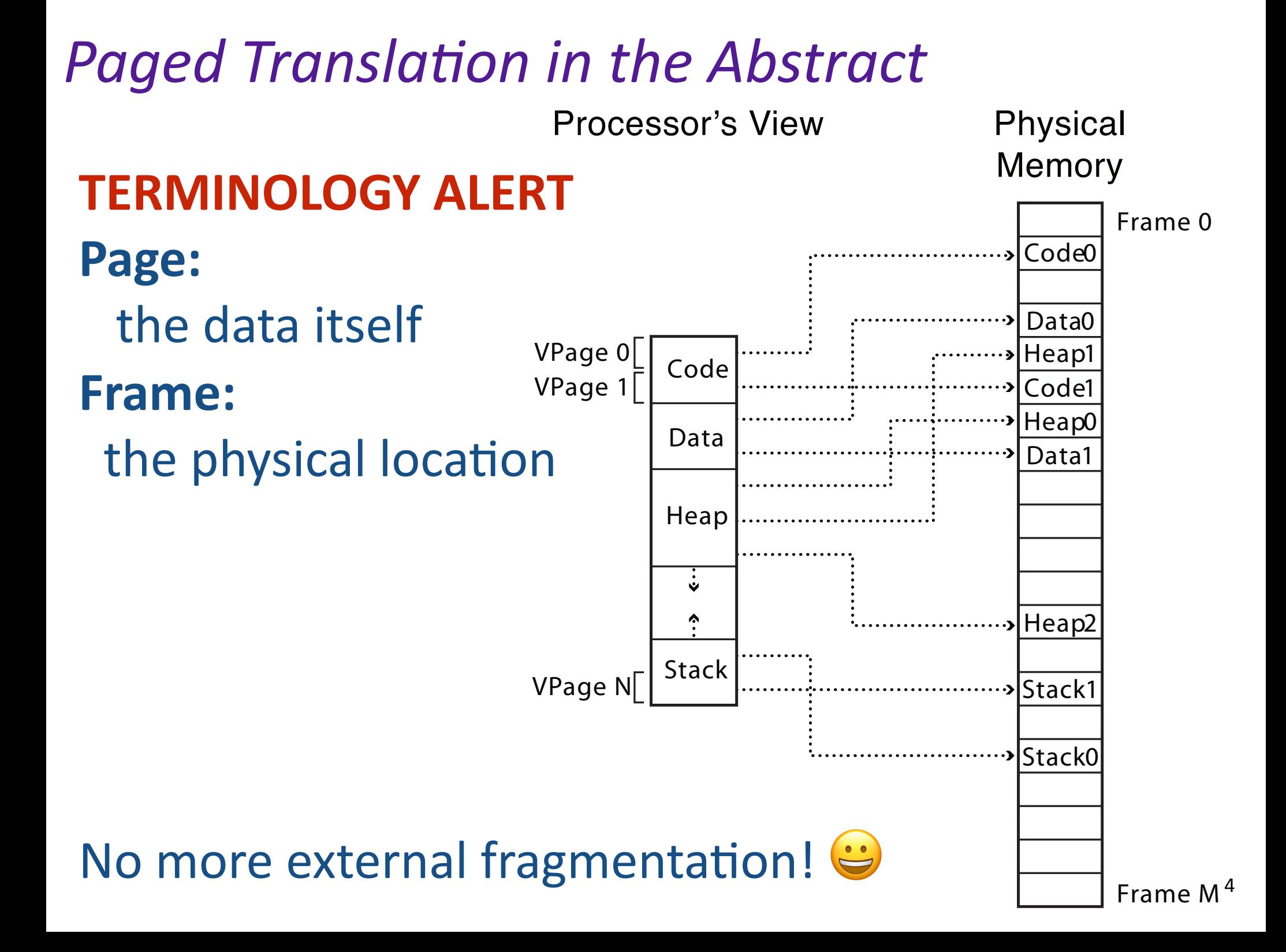

## **Paged Address Translation**

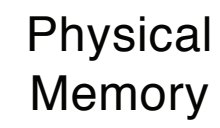

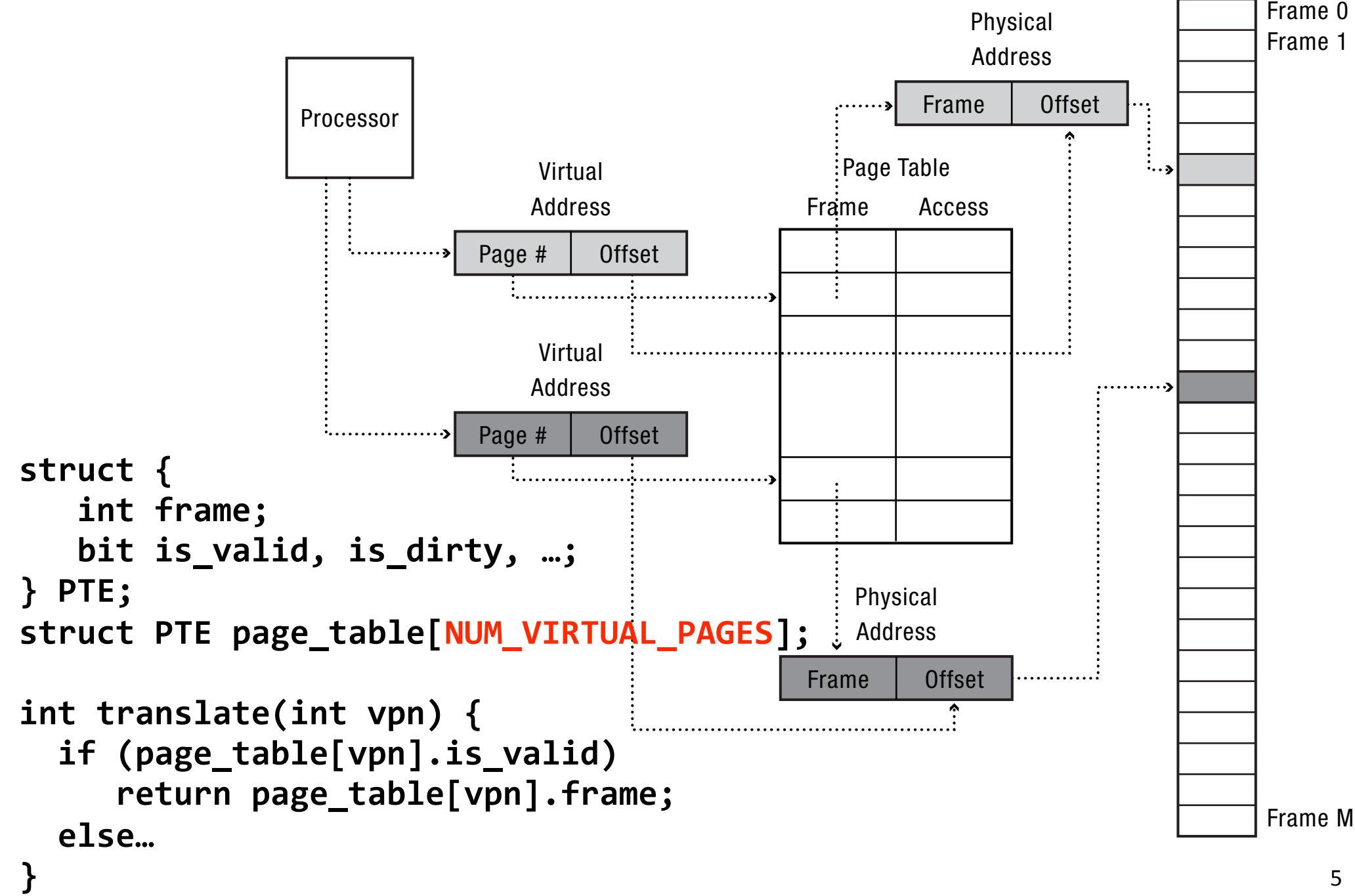

#### Address Translation, Conceptually

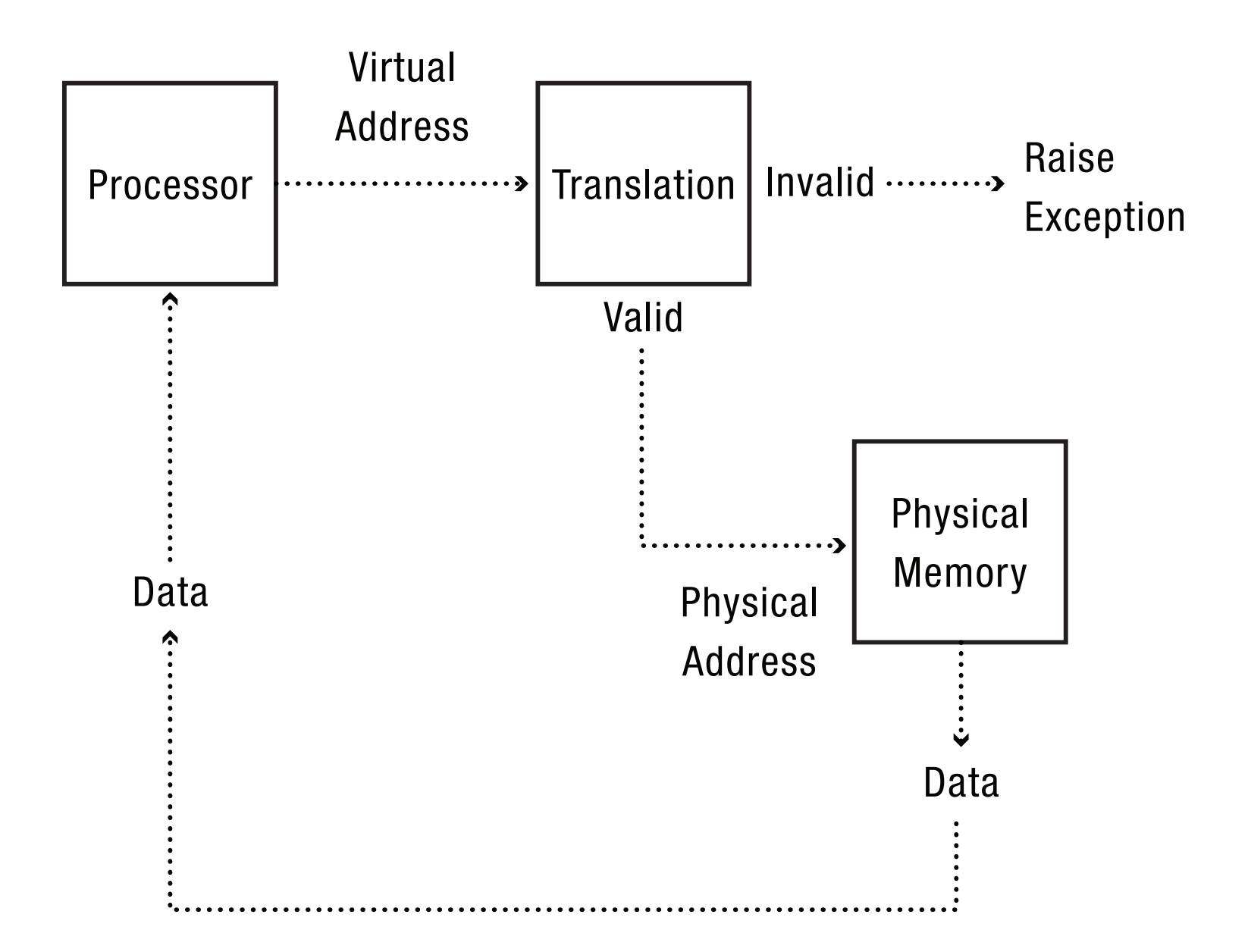

What is saved/restored on a context switch? What if page size is very small? What if page size is very large? What if the address space is sparse? What if the virtual address space is large?

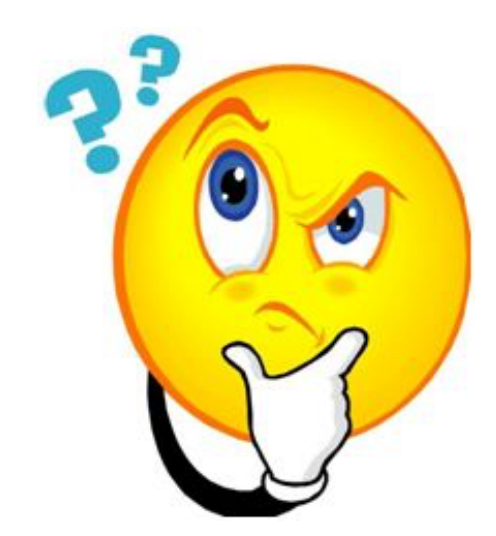

#### **What is saved/restored on a context switch?**

- Pointer to page table, size of page table
- Page Table itself is in main memory

What if page size is very small? What if page size is very large? What if the address space is sparse? What if the virtual address space is large?

What is saved/restored on a context switch? **What if page size is very small?** 

• Lots and lots of page table entries!

What if page size is very large? What if the address space is sparse? What if the virtual address space is large?

What is saved/restored on a context switch? What if page size is very small? **What if page size is very large?** 

• Internal fragmentation

What if the address space is sparse? What if the virtual address space is large?

What is saved/restored on a context switch? What if page size is very small? What if page size is very large? **What if the address space is sparse?** 

- Lots of wasted space in the page table
- Per-processor heaps
- Per-thread stacks
- Memory-mapped files
- Dynamically linked libraries

What if the virtual address space is large?

What is saved/restored on a context switch? What if page size is very small? What if page size is very large? What if the address space is sparse? **What if the virtual address space is large?** 

- Even more wasted space
- 32-bits, 4KB pages => 1M page table entries
- 64-bits => 4 quadrillion page table entries

#### *Address Transla+on*

- Paged Translation
- **Efficient Address Translation** 
	- + Multi-level Page Tables + Inverted Page Tables
	- + TLBs

#### **Multi-Level Page Tables to the Rescue!**

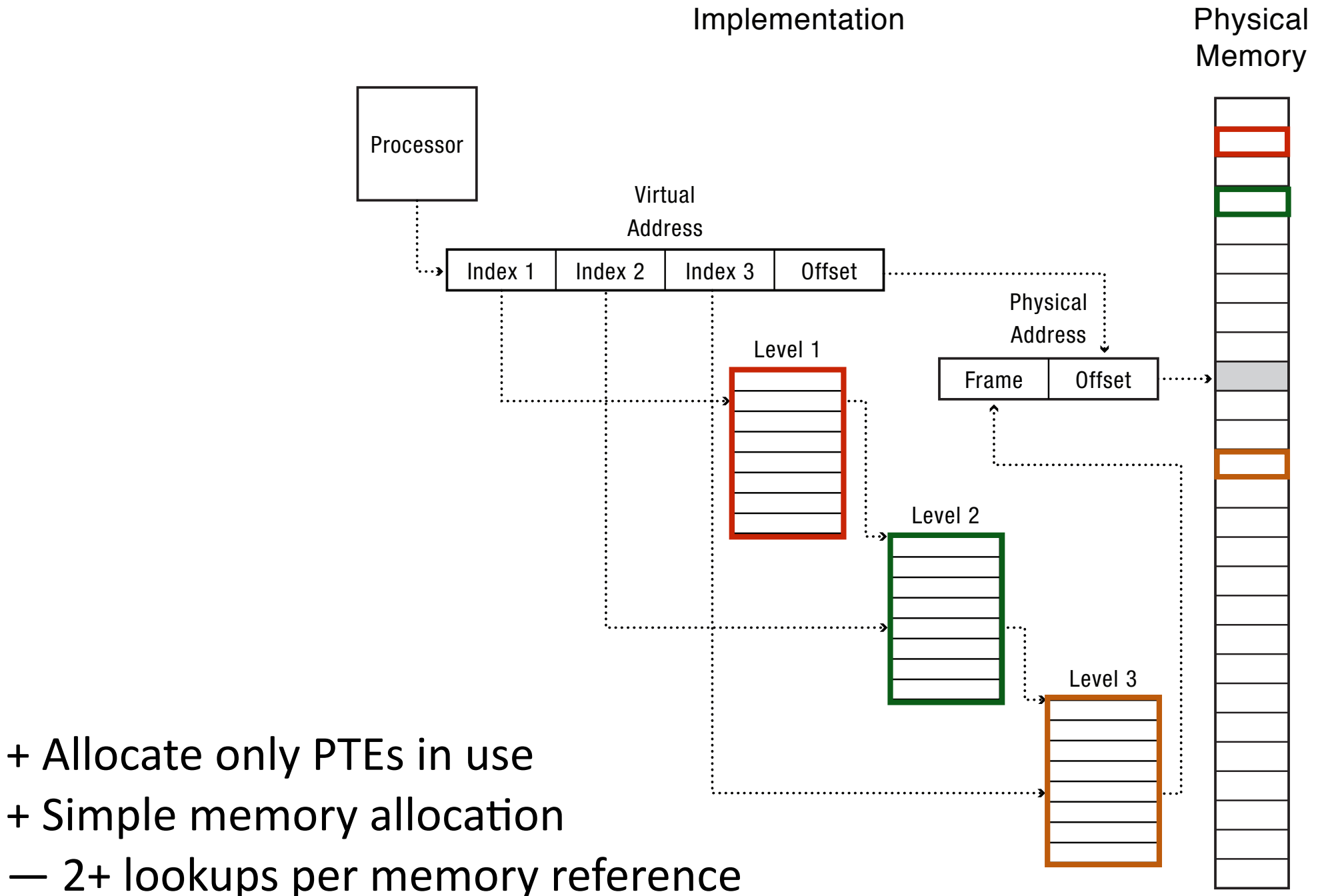

#### Back to the movies...

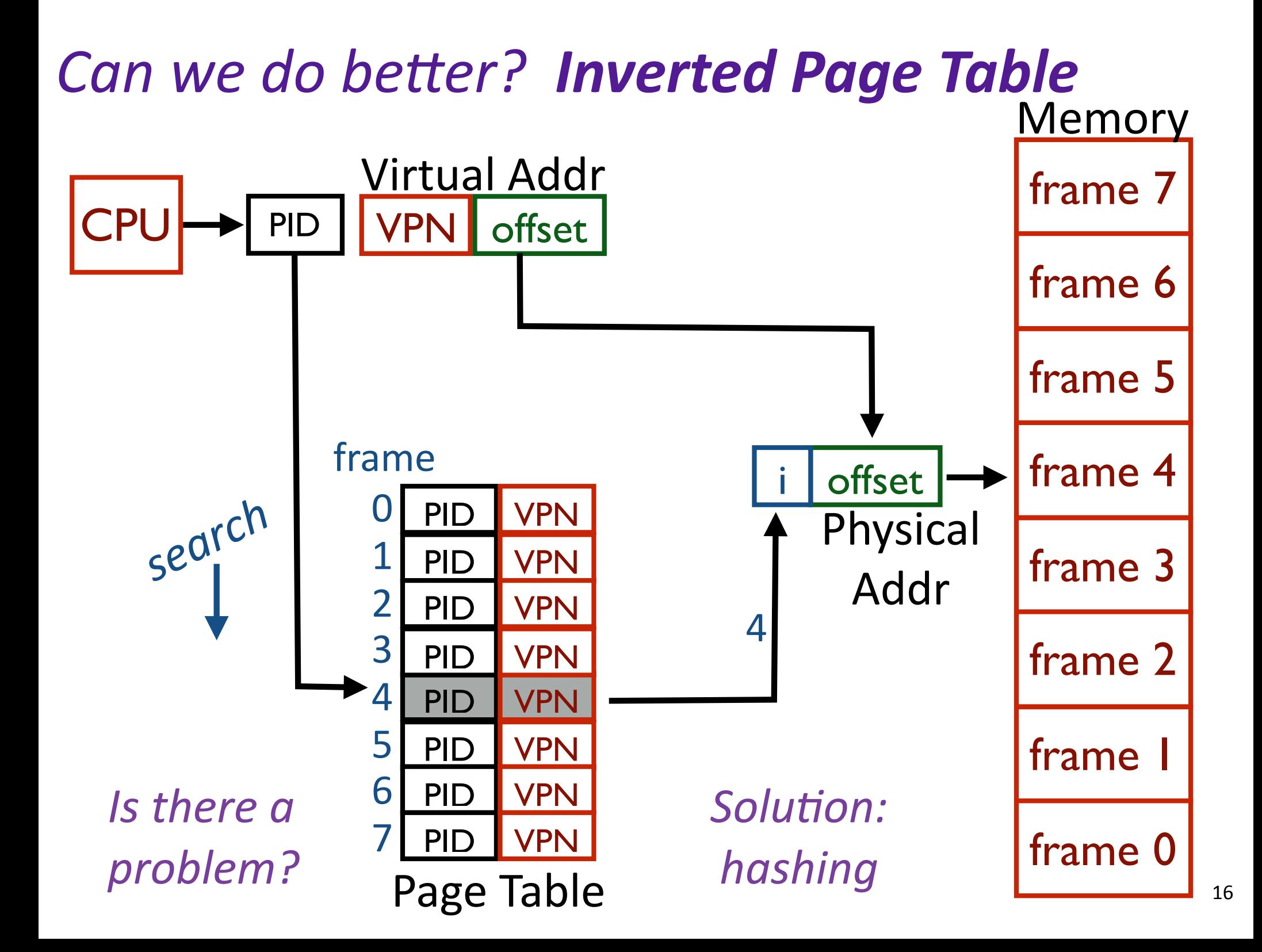

## *Complete Page Table Entry (PTE)*

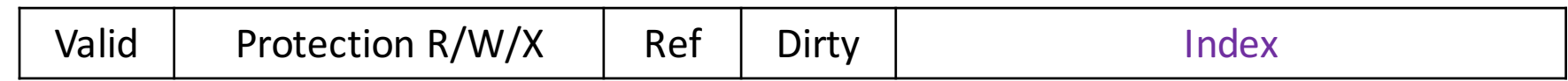

*Index* is an index into

- table of memory frames (if bottom level)
- table of page table frames (if multilevel page table)
- backing store (if page is not valid)

Synonyms: 

- $-$  Valid bit  $==$  Present bit
- Dirty  $bit ==$  Modified bit
- Referenced bit == Accessed bit

## *(the contents of)* A Virtual Page Can Be

#### *Mapped*

• to a physical frame

#### *Not Mapped (→ Page Fault)*

- in a physical frame, but not currently mapped
- still in the original program file
- zero-filled (heap/BSS, stack)
- on backing store ("paged or swapped out")
- illegal: not part of a segment

 $\rightarrow$  Segmentation Fault

#### *Address Transla+on*

- Paged Translation
- Efficient Address Translation
	- + Multi-level Page Tables
	- + Inverted Page Tables

#### **+ TLBs**

## **Translation Lookaside Buffer**

#### Cache of virtual to physical page translations **Major efficiency improvement** Physical Memory

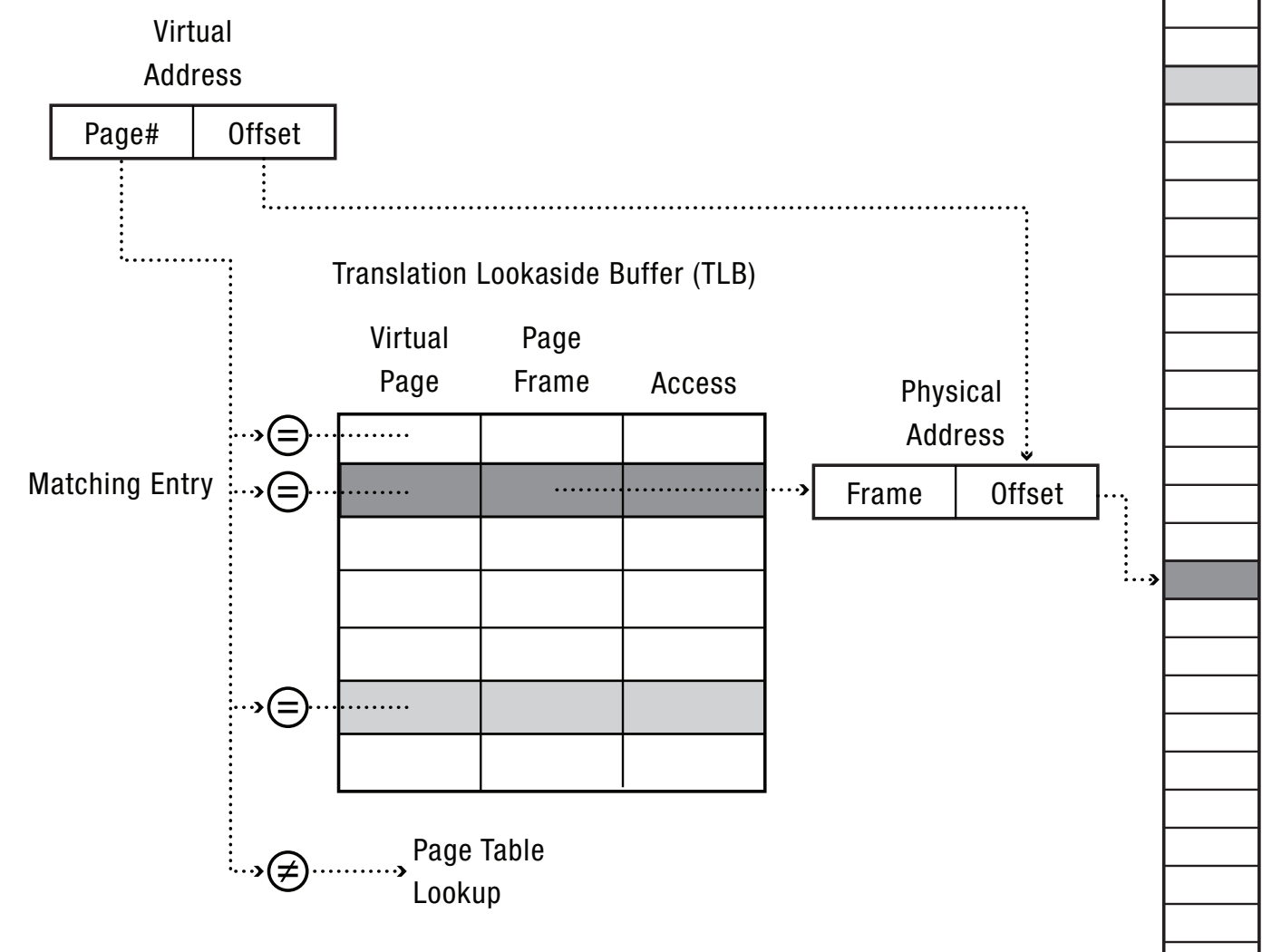

When does the CPU access the TLB? What happens on a TLB miss? What happens to the TLB on a context switch? What happens when a page is shared among many processes? What happens when a page is swapped out?

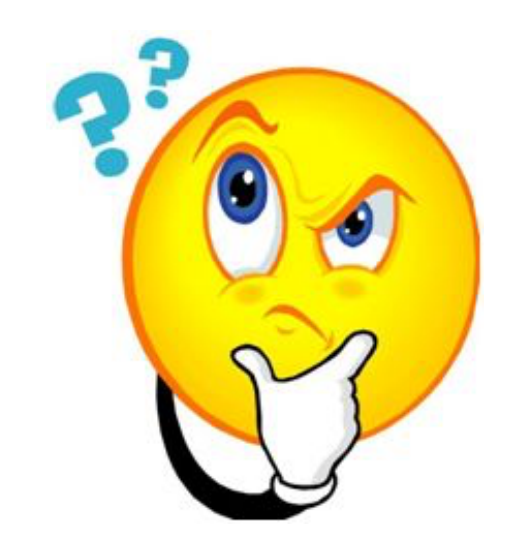

#### **When does the CPU access the TLB?**

- First thing!
- *While you access the L1 caches*

What happens on a TLB miss? What happens to the TLB on a context switch? What happens when a page is shared among many processes? What happens when a page is swapped out?

#### When does the CPU access the TLB? **What happens on a TLB miss?**

• Trap to kernel, kernel fills TLB w/translation, resumes execution

What happens to the TLB on a context switch? What happens when a page is shared among many processes?

What happens when a page is swapped out?

#### **What happens to the TLB on a context switch?**

- Becomes totally useless? Flush?
- Tag the TLB with a PID
- TLB hit only if PID matches current process Physical

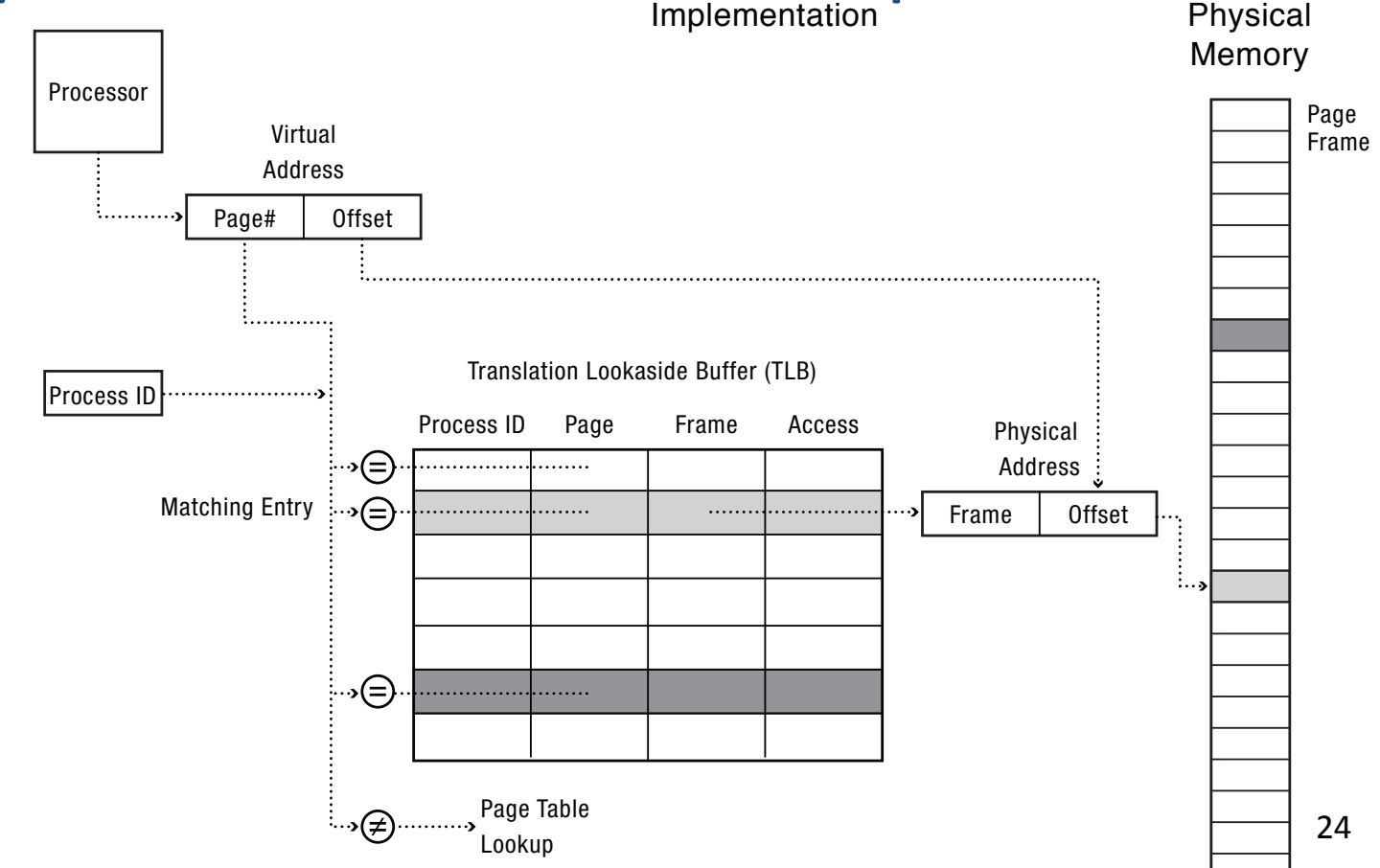

When does the CPU access the TLB? What happens on a TLB miss? What happens to the TLB on a context switch? **What happens when a page is shared among many processes?**

- • (Shared **frames** is more accurate)
- Examples: NULL Page (invalid to all, why?), exec-only (libraries), read-only data (strings),
- Mostly nothing changes...

• Need to indicate sharing in inverted page table What happens when a page is swapped out?

When does the CPU access the TLB?

- What happens on a TLB miss?
- What happens to the TLB on a context switch? What happens when a page is shared among many processes?

What happens when a page is swapped out?

- Need to update the Page Table(s)
	- Core Map (frames  $\rightarrow$  pages)
- Need to update the TLB
	- TLB Shootdown

*Nice Addr Translation Feature: Copy-on-Write* 

Useful for "fork()" and initialized data

Initially map page read-only Upon page fault:

- Allocate a new frame
- Copy frame
- Map new page R/W
- Also map "other" page R/W

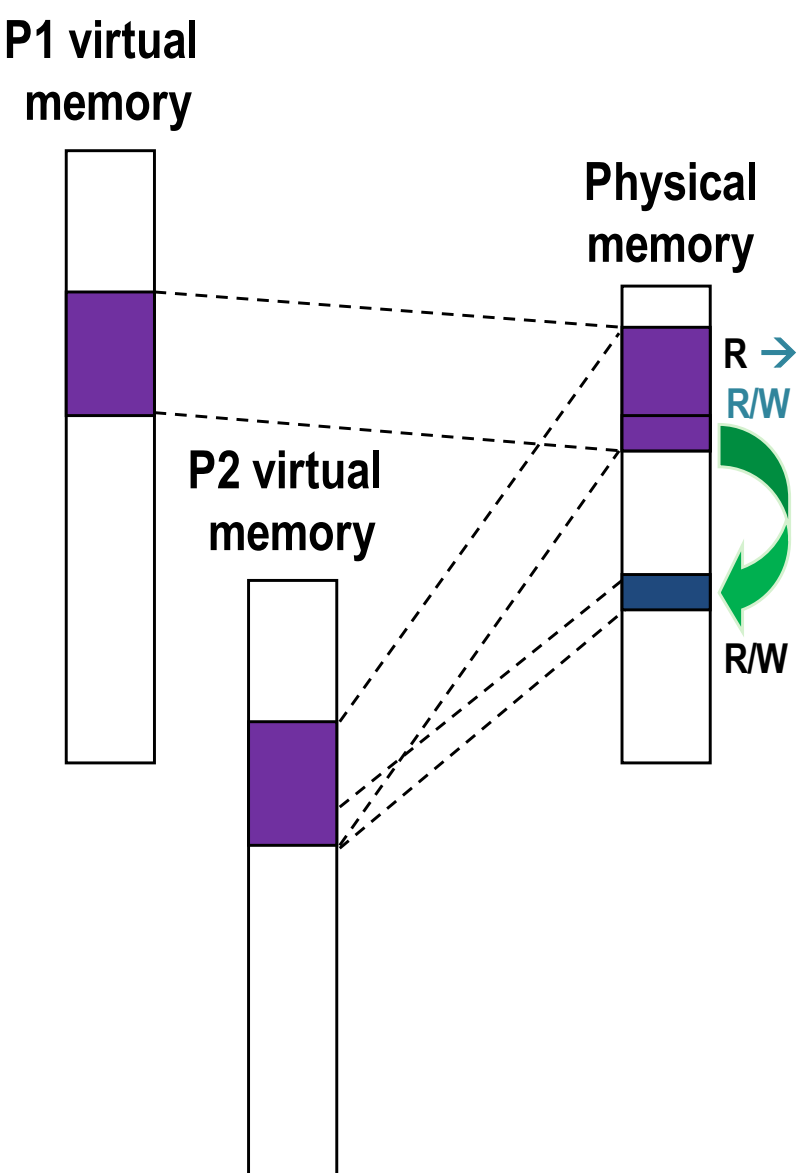

#### Address Translation Uses

#### Process isolation

- Keep a process from touching anyone else's memory, or the kernel's
- Efficient interprocess communication
	- Shared regions of memory between processes
- Shared code segments
- common libraries used by many different programs Program initialization
	- Start running a program before it is entirely in memory

#### Dynamic memory allocation

• Allocate and initialize stack/heap pages on demand

#### **MORE** Address Translation Uses

#### Program debugging

- Data breakpoints when address is accessed
- Memory mapped files
	- Access file data using load/store instructions
- Demand-paged virtual memory
	- Illusion of near-infinite memory, backed by disk or memory on other machines
- Checkpointing/restart
- Transparently save a copy of a process, without stopping the program while the save happens Distributed shared memory
	- Illusion of memory that is shared between machines

## *Caching*

- Assignment: where do you put the data?
- Replacement: who do you kick out?
- Problems with Caching

## *What are some examples of caching?*

- TLBs
- hardware caches
- internet naming
- web content
- web search
- email clients
- incremental compilation
- just in time translation
- virtual memory
- file systems
- branch prediction

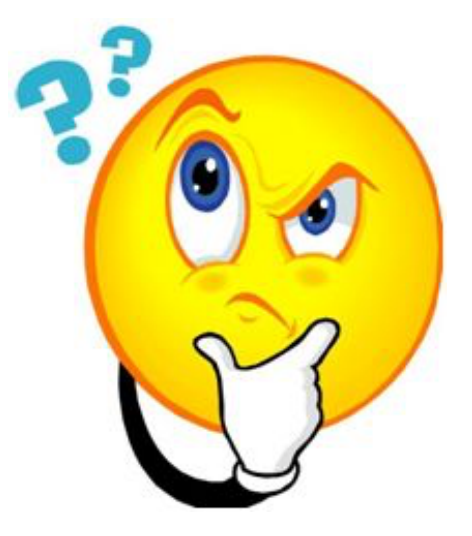

#### *Memory Hierarchy*

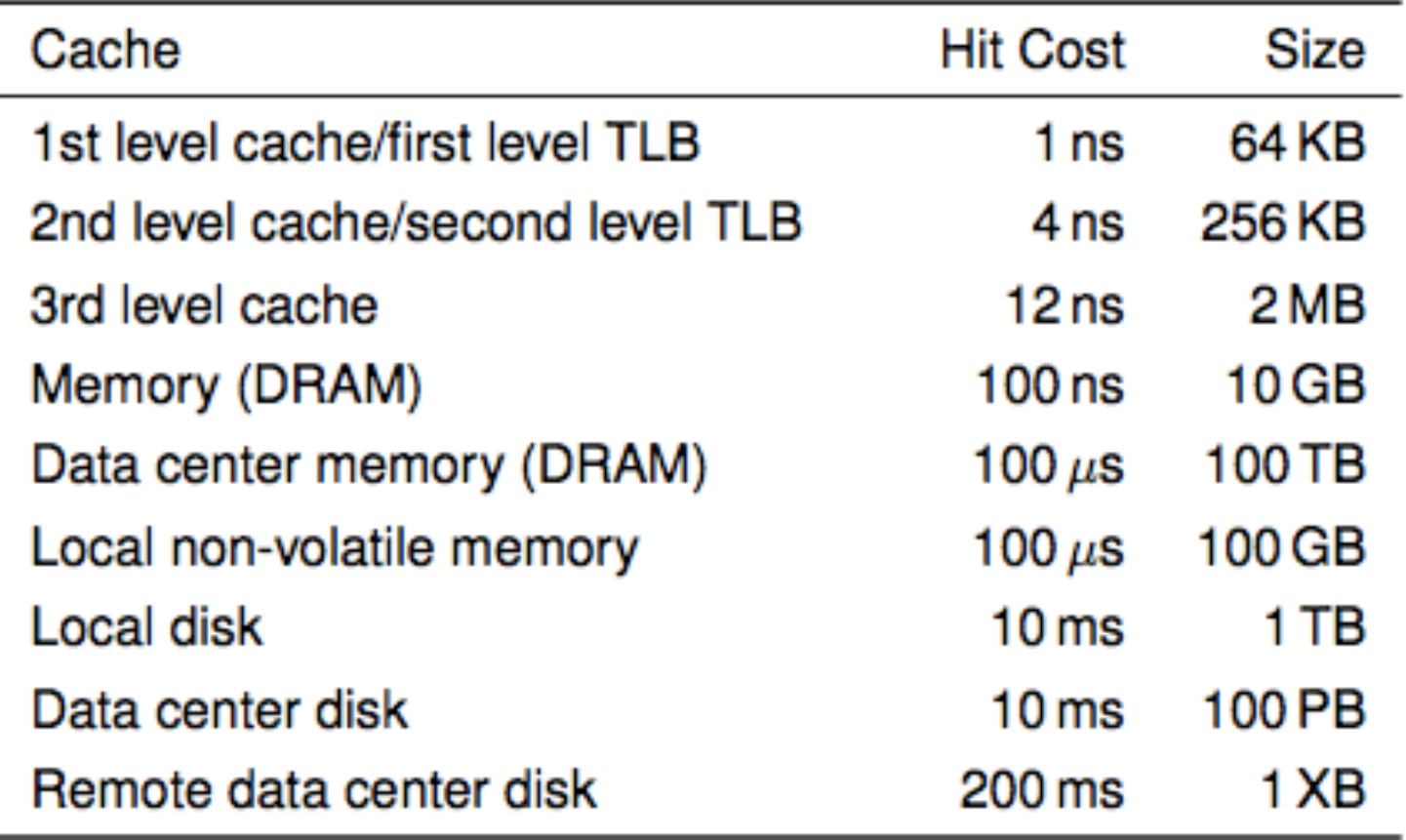

Every layer is a cache for the layer below it.

## *Caching*

- Assignment: where do you put the data?
	- Which entry in the cache? not much choice
	- Which frame in memory?
- Replacement: who do you kick out?
- Problems with Caching

#### *Working Set*

#### **First Definition:**

Collection of a process' most recently used pages The Working Set Model for Program Behavior, Peter J. Denning, 1968 **Formal definition:** 

Pages referenced by process in last  $\Delta$  time-units

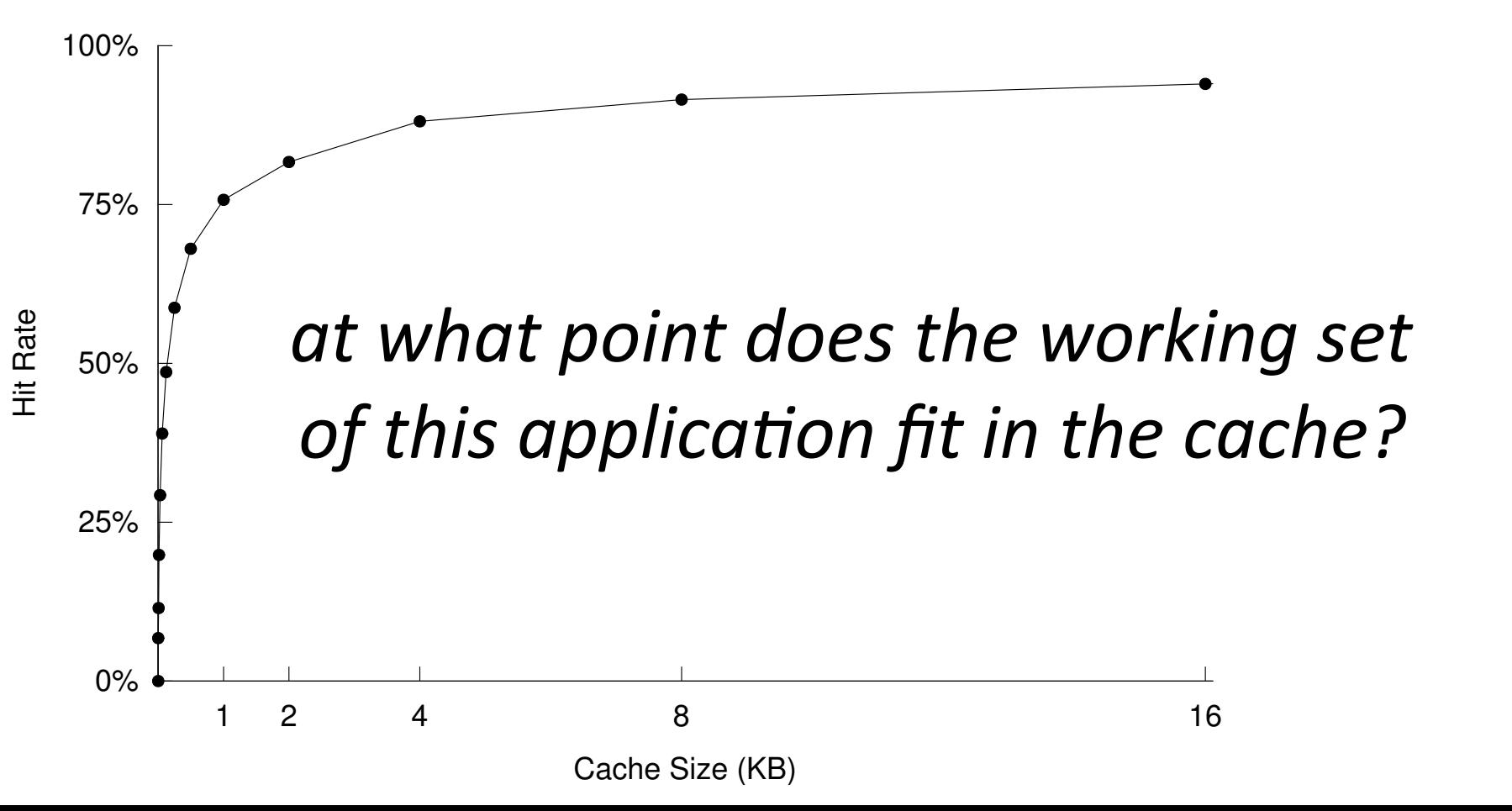

## *Thrashing*

#### Excessive rate of paging Cache lines evicted before they can be reused

#### Causes:

- Cache not big enough to fit working set
- Bad luck (conflicts)
- Bad eviction policies (later)

#### **Prevention:**

- restructure your code (smaller working set, shift data around)
- restructure your cache

## *Why "thrashing"?*

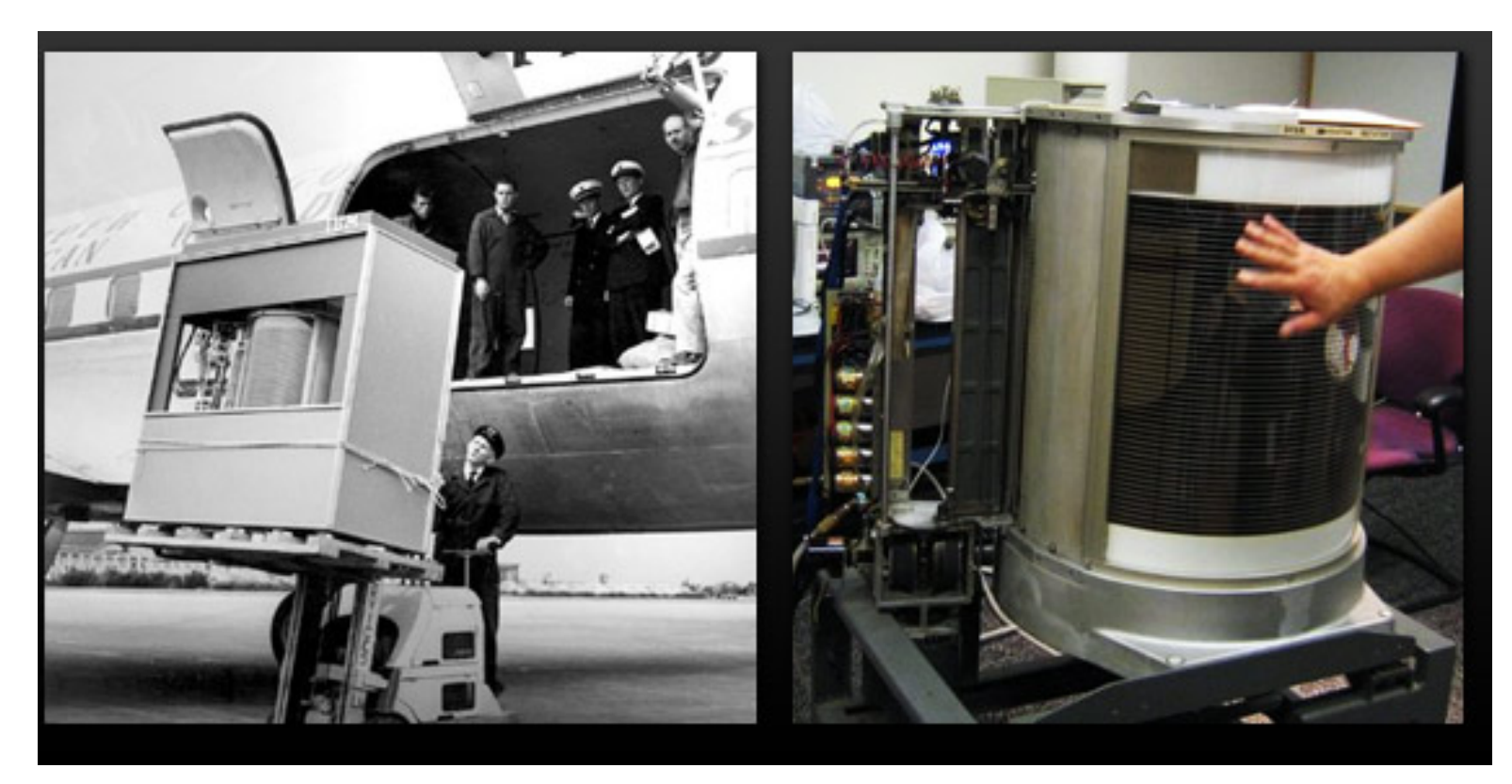

The first hard disk drive—the IBM Model 350 Disk File (came w/IBM 305 RAMAC, 1956).

Total storage = 5 million characters (just under 5 MB).

http://royal.pingdom.com/2008/04/08/the-history-of-computer-data-storage-in-pictures/

"Thrash" dates from the 1960's, when disk drives were as large as washing machines. If a program's working set did not fit in memory, the system would need to shuffle memory pages back and forth to disk. This burst of activity would violently shake the disk drive.

## *Caching*

- Assignment: where do you put the data?
	- Which entry in the cache?  $-$  not much choice
	- Which frame in memory? lots of freedom
- Replacement: who do you kick out?
- Problems with Caching

## *Virtually Addressed Caches*

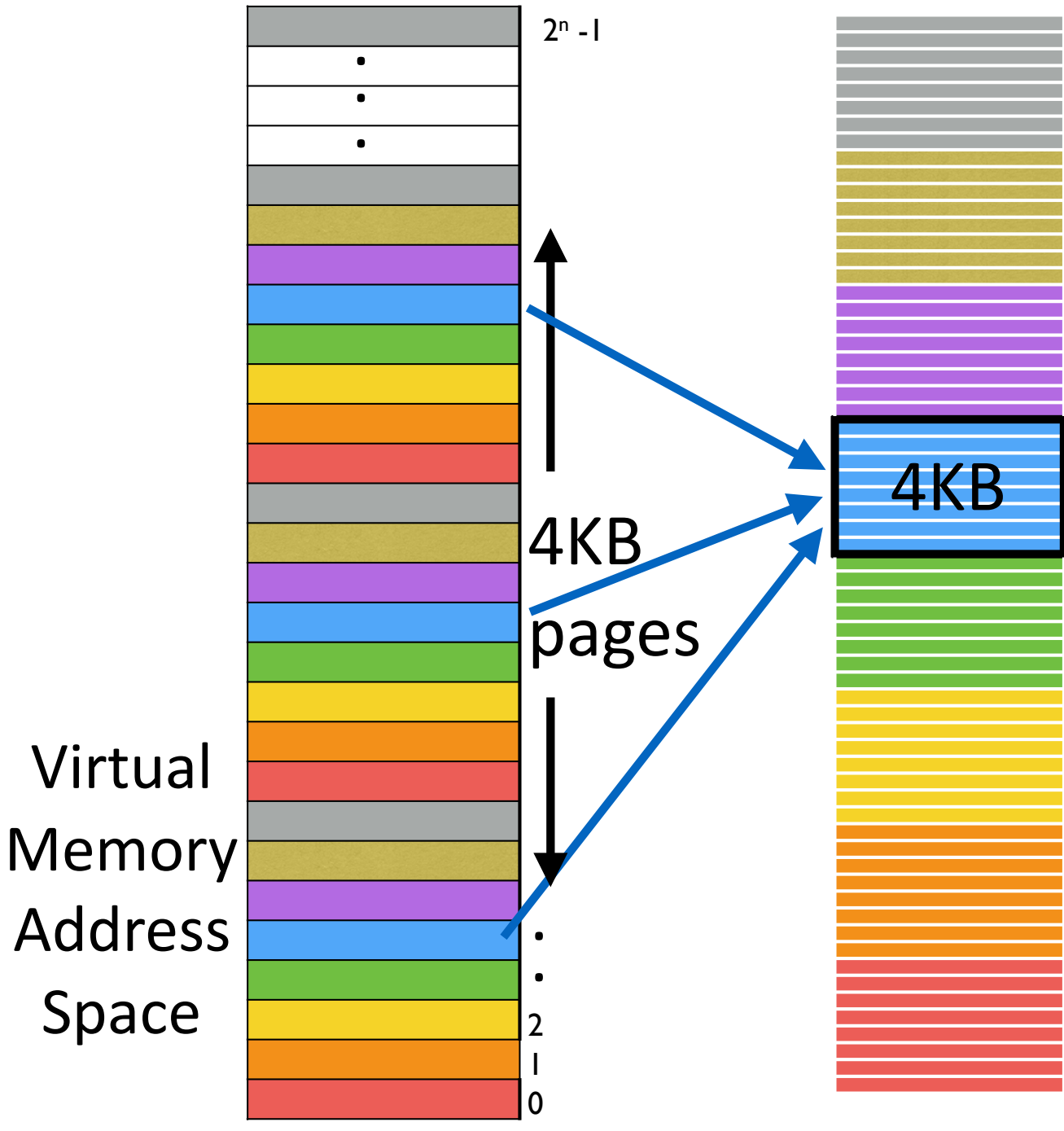

- each page occupies some # of consecutive cache entries
- same-colored pages mapped to sets of same color in cache
- Pages live across entire color range of the cache. Also supports spatial locality.

Virtually Addressed 32 KB L1 Cache

#### *Physically Addressed Caches…*

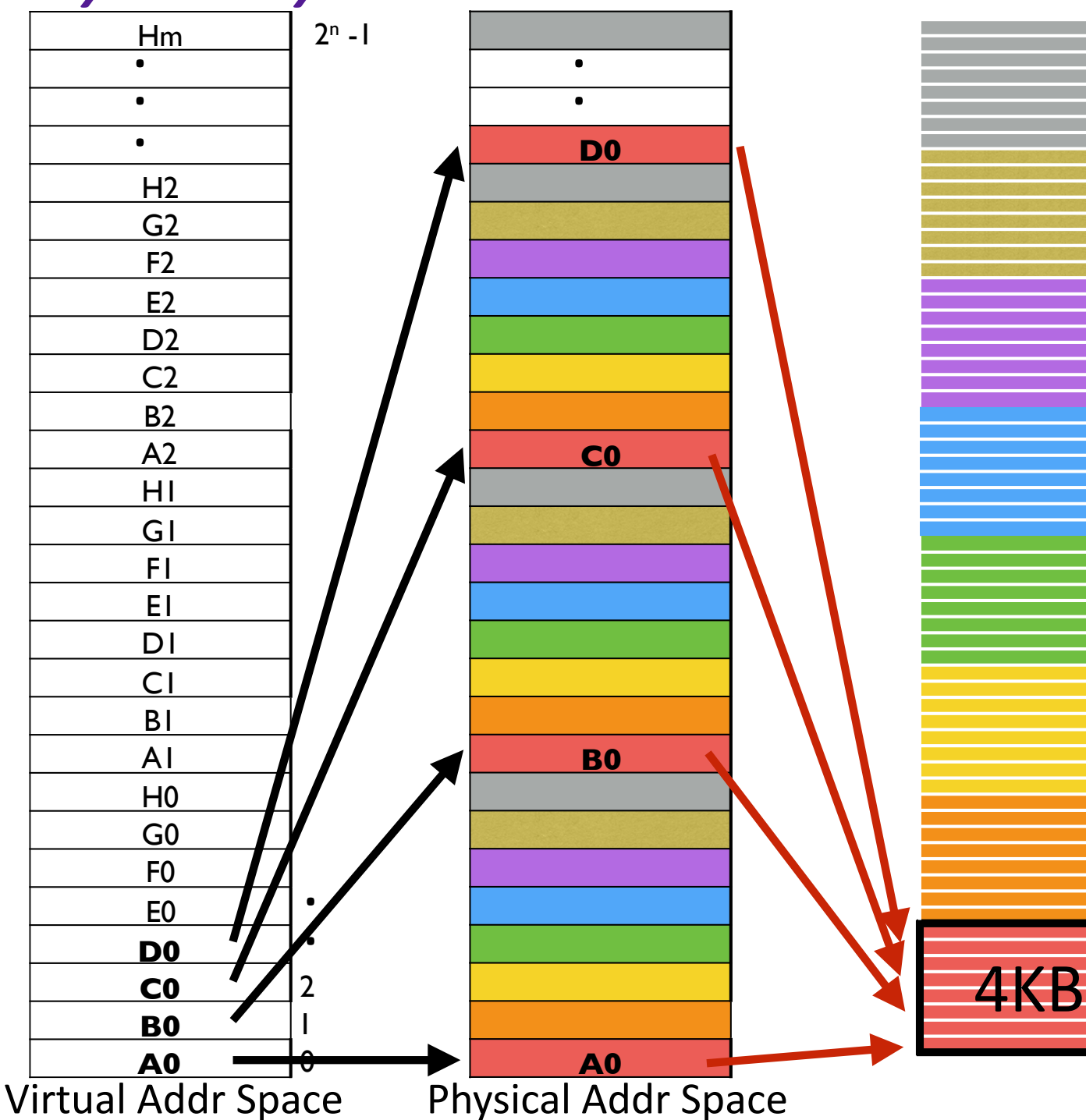

What if virtual pages are assigned to physical pages that are 64KB apart? 

**BAD:** disrupts spatial locality

**WORSE:** cache effectively smaller

**Physically** Addressed 32 KB L1

#### *Solution: Cache Coloring (AKA Page Coloring)*

- 1. Color frames according to cache configuration.
- 2. Spread each process' pages across as many colors as possible.

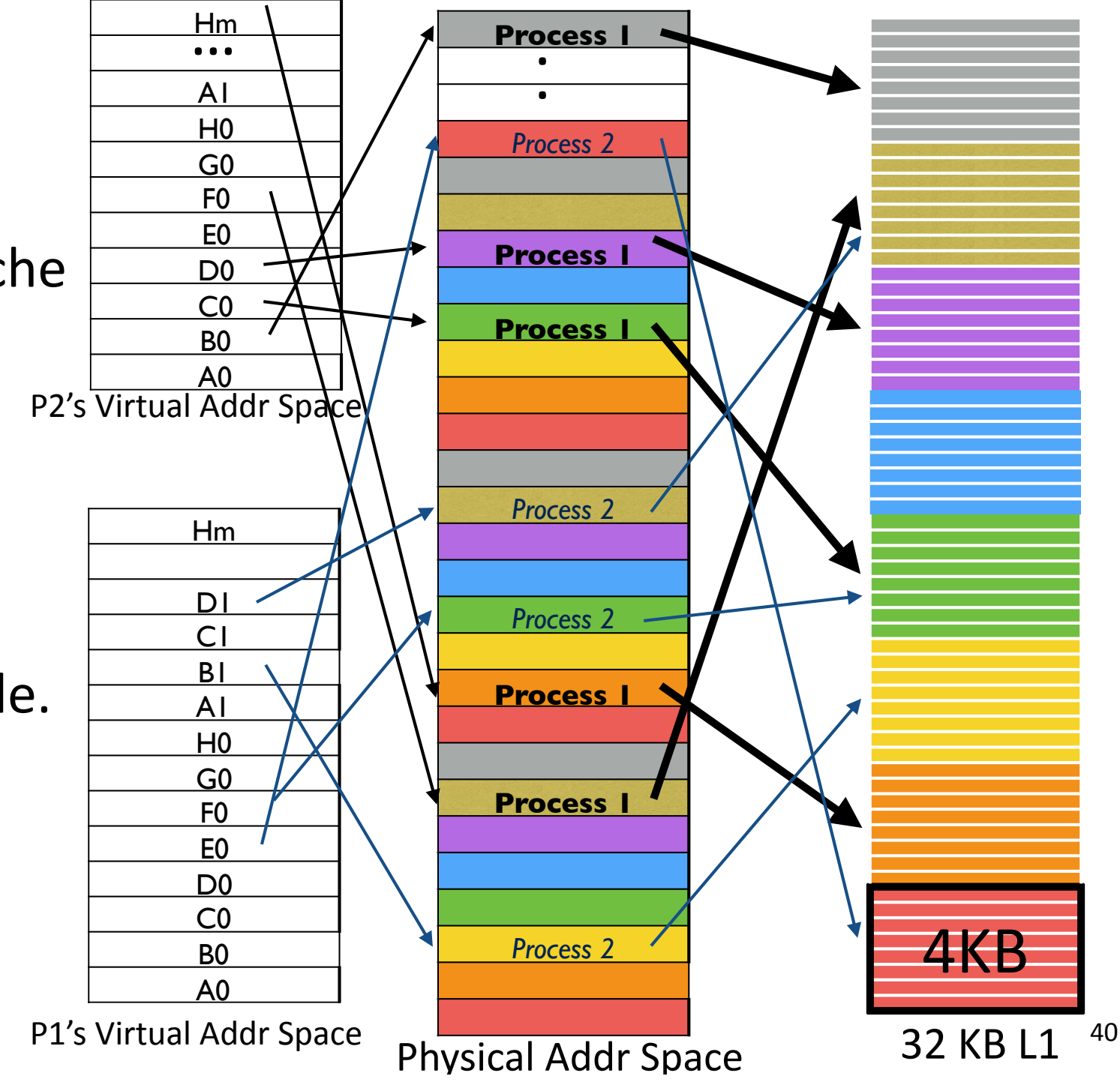

## *Caching*

- Assignment: where do you put the data?
- **Replacement: who do you kick out?**
- Problems with Caching

#### **What happens when Memory is full?**

## *Swapping vs. Paging*

**Swapping** 

- Loads entire process in memory, runs it, exit
- "Swap in" or "Swap out" a process
- Slow (for big, long-lived processes)
- Wasteful (might not require everything)

Paging

- Runs all processes concurrently, taking only pieces of memory (specifically, pages) away from each process
- Finer granularity, higher performance
- Paging completes separation between logical memory and physical memory – large virtual memory can be provided on a smaller physical memory

The verb "to swap" is also used to refer to pushing contents of a page out to disk in order to bring other content from disk; this is distinct from the noun "swapping"

## *Demand Paging on MIPS*

- 1. TLB miss
- $\rightarrow$  2. Trap to kernel
	- 3. Page table walk
	- 4. Find page is invalid
	- 5. Convert virtual address to file + offset
	- 6. Allocate page frame
		- Evict page if needed
	- 7. Initiate disk block read into page frame
- 8. Disk interrupt when DMA complete
- 9. Mark page as valid
- 10. Load TLB entry
- 11. Resume process at
	- $\blacktriangleright$  faulting instruction
- 12. Execute instruction

## *Demand Paging*

- 1. TLB miss
- 2. Page table walk
- 3. Page fault (page invalid in page table)
- 4. Trap to kernel
	- 5. Convert virtual address  $to$  file  $+$  offset
	- 6. Allocate page frame
		- Evict page if needed
	- 7. Initiate disk block read into page frame
- 8. Disk interrupt when DMA complete
- 9. Mark page as valid
- $\rightarrow$  10. Resume process at faulting instruction
	- 11. TLB miss
	- 12. Page table walk to fetch translation
	- 13. Execute instruction

#### **Evicting a Page Frame**

- Select old page to evict
- Find all page table entries that refer to old page  $-$  If page frame is shared
- Set each page table entry to invalid
- Remove any TLB entries

 $-$  Copies of now invalid page table entry

• Write changes on page back to disk, if necessary

## *Caching*

- Assignment: where do you put the data?
- **Replacement: who do you kick out?** 
	- Random: pros? cons?
	- FIFO
	- MIN
	- LRU
	- LFU
	- Approximating LRU
- Problems with Caching

#### *First-In-First-Out (FIFO) Algorithm*

*Reference string*: 1, 2, 3, 4, 1, 2, 5, 1, 2, 3, 4, 5

**4 frames** (4 pages in memory at a time per process):

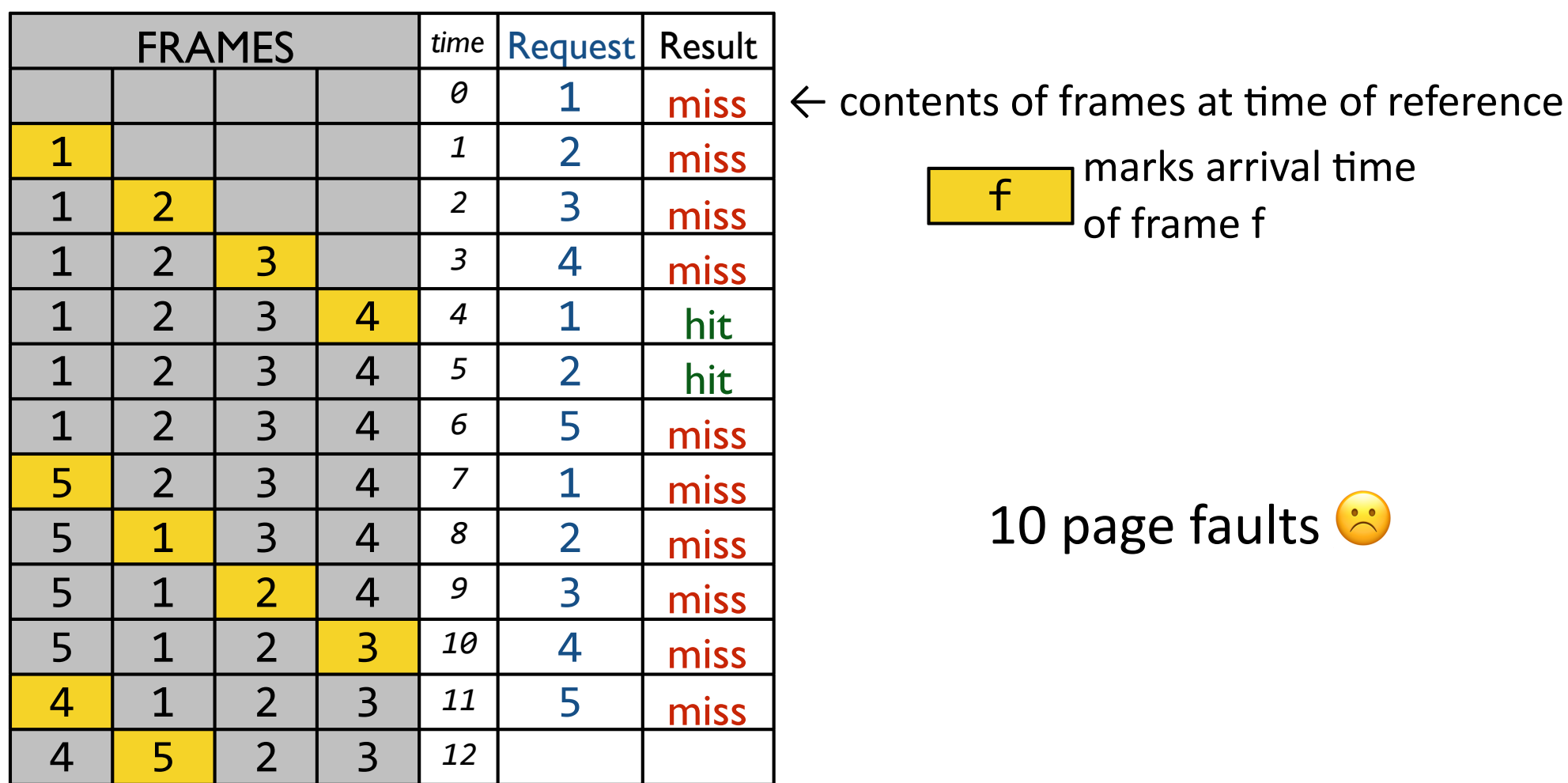

#### *Optimal Replacement Algorithm (MIN)*

*Reference string*: 1, 2, 3, 4, 1, 2, 5, 1, 2, 3, 4, 5

**4 frames** (4 pages in memory at a time per process):

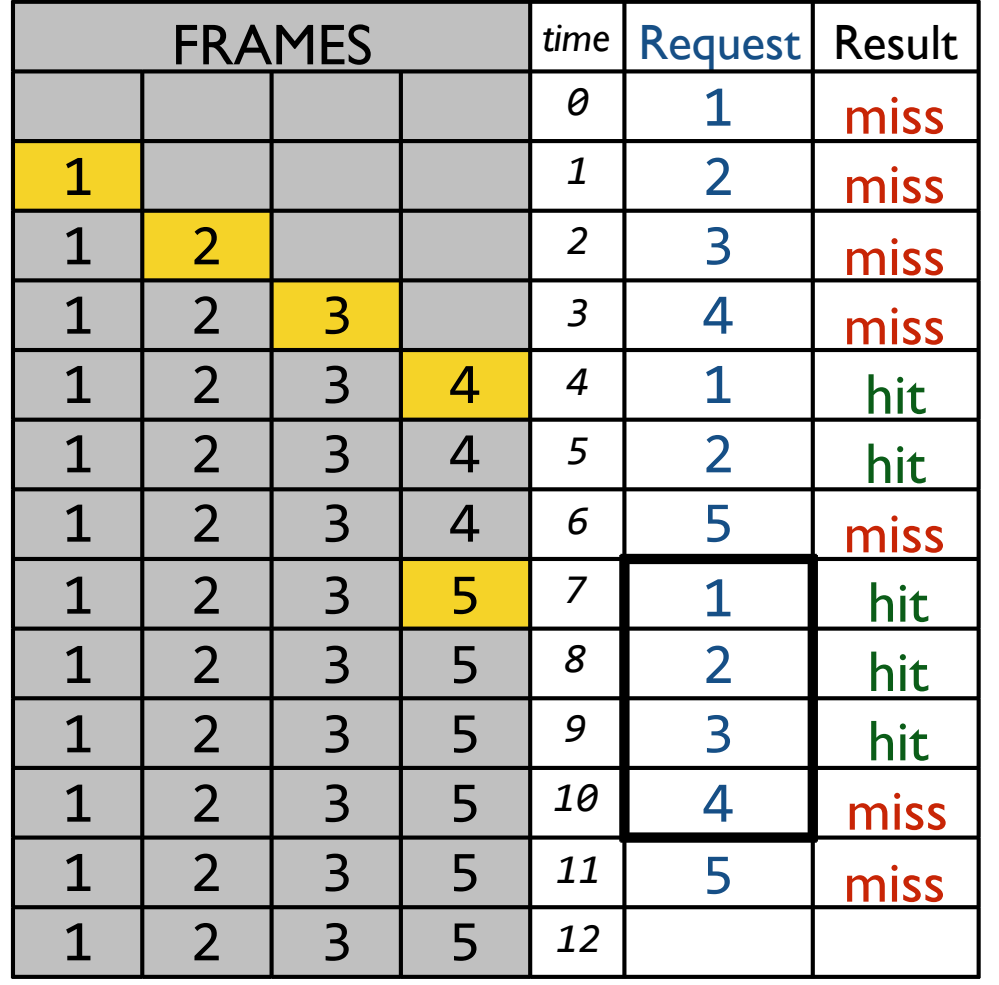

7 page faults  $\circledcirc$ 

(is 7 actually good?) 

Let's always use MIN!

← Which to kick out at *t=6*? MIN says the one you'll use furthest in the future (here, 4)

*use this as an upper-bound*

#### *Least Recently Used (LRU)*

*Reference string*: 1, 2, 3, 4, 1, 2, 5, 1, 2, 3, 4, 5

**4 frames** (4 pages in memory at a time per process):

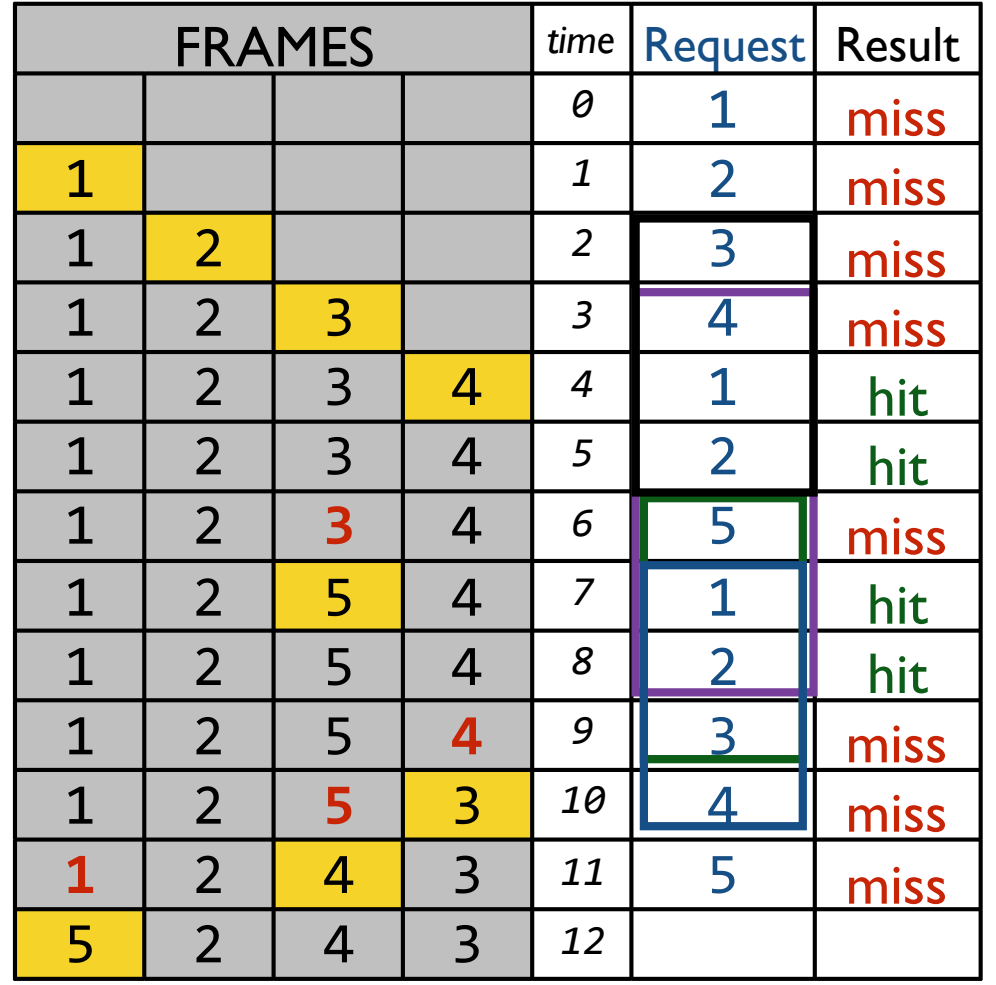

8 page faults

 $\leftarrow$  Which to kick out? LRU says the one used furthest back (here, 3)

 $\leftarrow$  Which used furthest back? 5  $\leftarrow$  Which used furthest back? 4  $\leftarrow$  Which used furthest back? 1

#### *Least Frequently Used (LFU)*

*Reference string*: 1, 2, 3, 4, 1, 2, 5, 1, 2, 3, 4, 5

**4 frames** (4 pages in memory at a time per process):

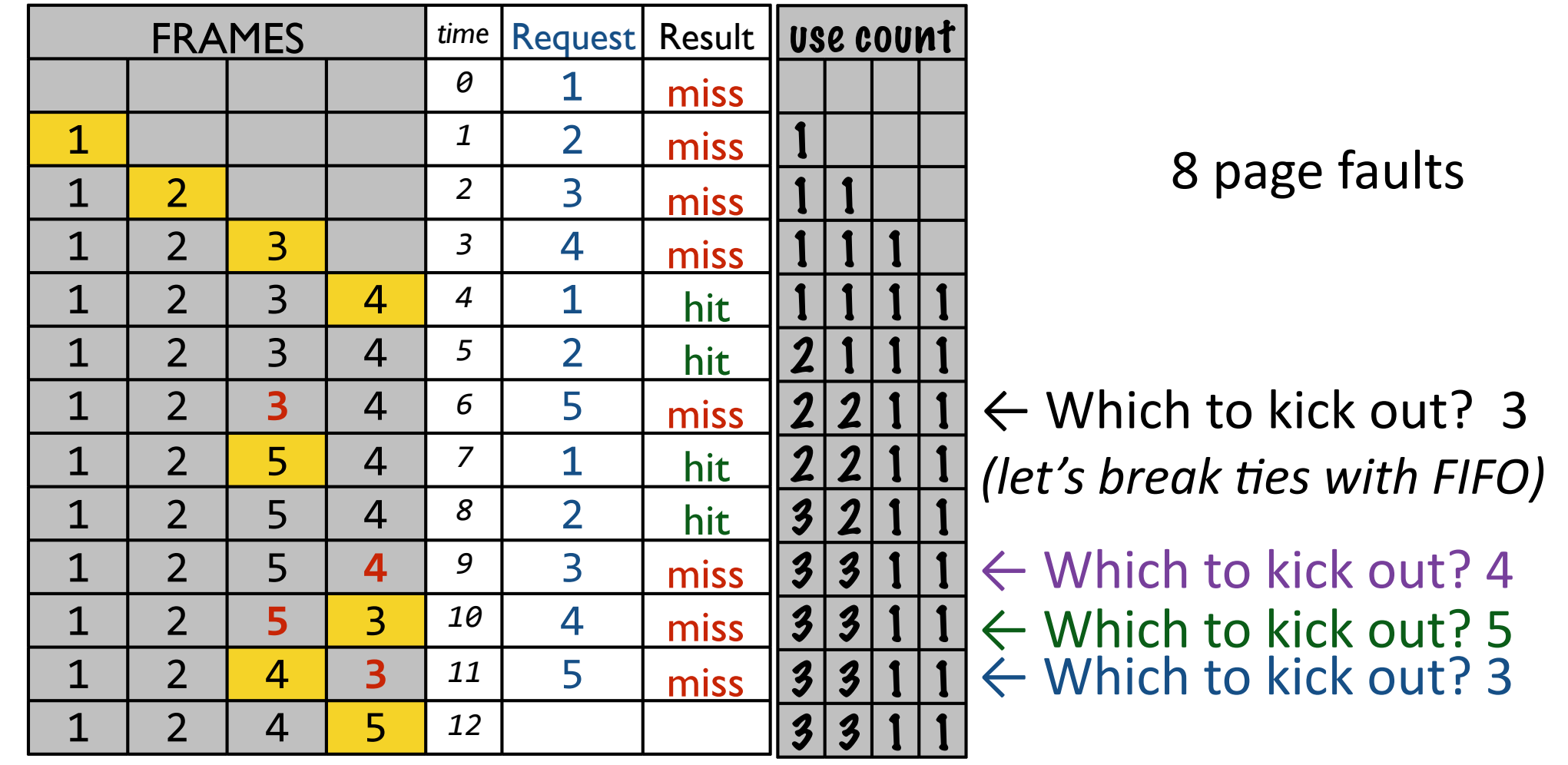

#### *How to implement LRU?*

#### In software, use a linked list:

- every hit moves you to the front of the list
- evict from the back of the list

In hardware:

- 2-way set-associative cache?
- 4-way set-associative cache?
- List of all your frames in memory?
	- *big* list, costly timestamps
- • per frame **use bit**

## *Clock Algorithm: Not Recently Used*

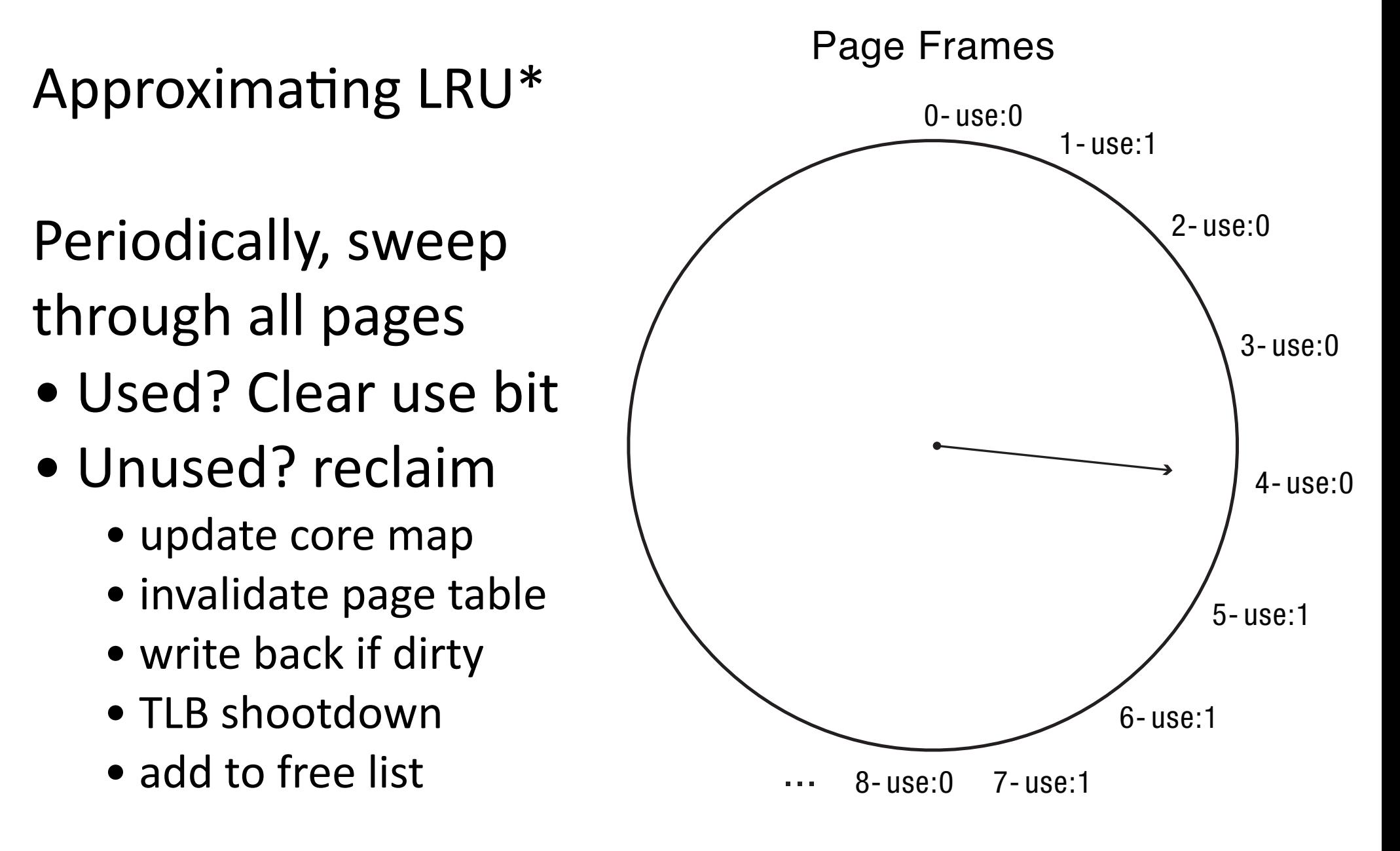

*(\*yes, LRU was already an approximation...)* 

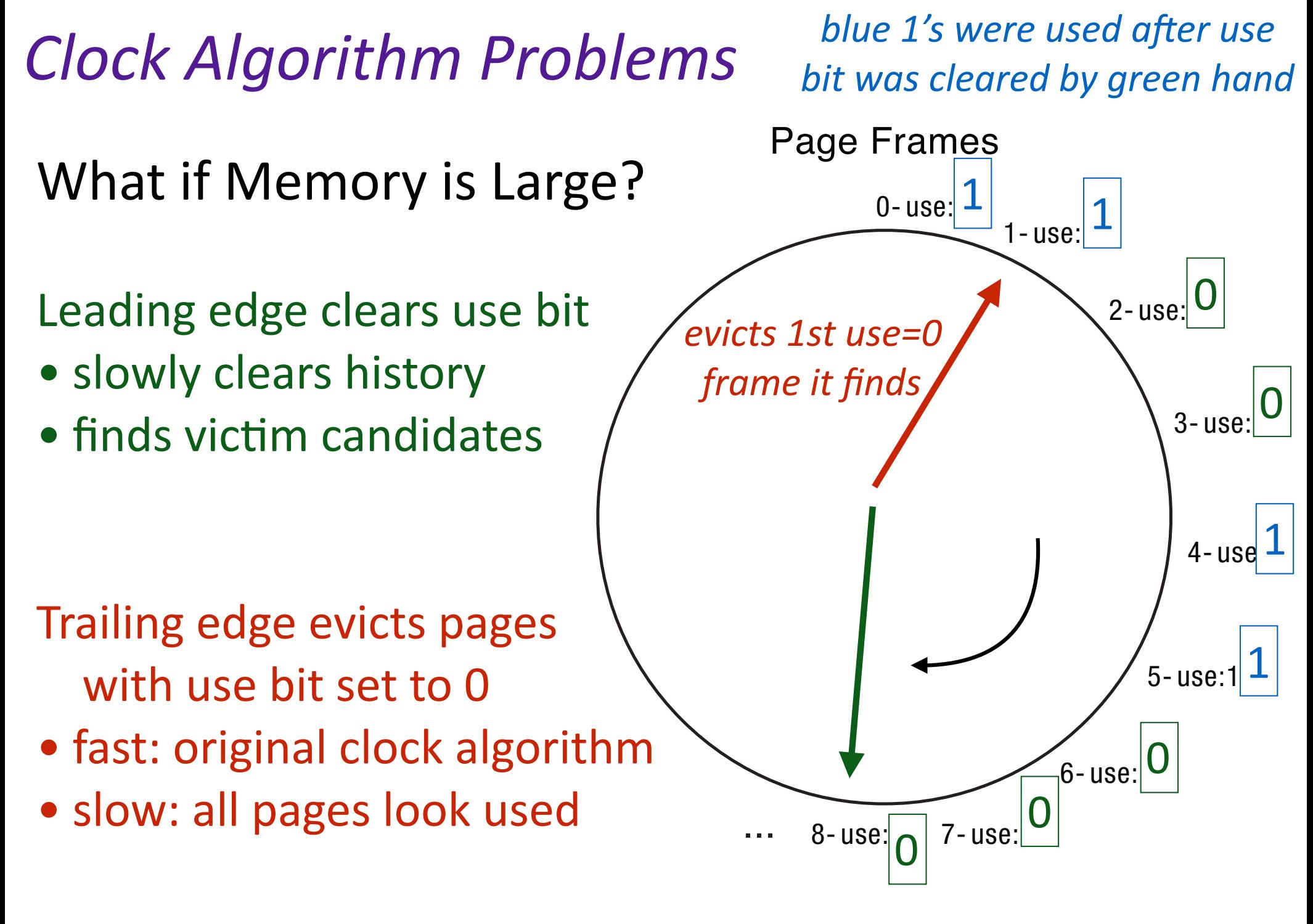

## *Caching*

- Swapping & Paging
- Assigning a virtual page a physical frame
- Replacement Policies
- **Problems with Caching** 
	- Ineffectiveness
	- Fairness

#### **Exploiting LRU Eviction Policies**

```
static char *workingSet; // memory program wants to acquire
static int soFar; \frac{1}{10} num pages program has so far
static sthread t refreshThread;
```

```
// Thread touches pages in memory, keeping them recently used
void refresh () { 
     int i; 
     while (1) { 
         // Keep every page in memory recently used.
        for (i = 0; i < soFar; i += PAGESTZE)workingSet[i] = 0;
     } 
} 
int main (int argc, char **argv) { 
     // Allocate a giant array.
    workingSet = malloc(ARRAYSIZE);
    sofar = 0:
     // Create a thread to keep our pages in memory
    thread create(&refreshThread, refresh, 0);
     // Touch every page to bring it into memory
     for (; soFar < ARRAYSIZE; soFar += PAGESIZE) 
        workingSet[soFar] = \theta;
     // Now that everything is in memory, run computation...
```
}